# Corrigé de l'épreuve d'Optique Géométrique et Physique / BTSOL 2009

*Joseph Hormière*

Ce corrigé n'a pas de valeur officielle et n'est donné qu'à titre informatif

par **Acuité**, sous la responsabilité de son auteur.

# **Partie A – Étude de l'instrument**

# **I- L'oculaire**

1) L'oculaire a pour focale :  $f' = \frac{1 + 1 + 2}{2} = \frac{4a \times 2a}{2} = \frac{6a}{2} > 0$ 3 8a  $4a + 2a - 3a$  $4a \times 2a$  $f'_1 + f'_2 - O_1O$  $f' = \frac{f'_1 f'_1}{f'_2}$  $1 + \Gamma_2 - O_1O_2$  $\frac{11^{12}}{2}$  =  $\frac{4a \times 2a}{2}$  =  $\frac{8a}{2}$  $+2a =\frac{4a \times}{2a}$  $+f'_2 =$ 

La puissance intrinsèque est égale à la vergence ; la vergence est l'inverse de la focale ; il s'ensuit :

m 50 1 Pi 1 3 8a oc  $=$   $\frac{1}{2}$   $=$   $\frac{1}{2}$  m, soit 20 mm. D'où  $a = 7.5$  mm

 $f'_{1} = 4a = 4 \times 7, 5 = 30$   $O_{1}O_{2} = 3a = 3 \times 7, 5 = 22, 5$   $f'_{2} = 2a = 2 \times 7, 5 = 15$ 

 $f_1 = +30$  mm  $0_10_2 = 22.5$  mm  $f_2 = +15$  mm

2)

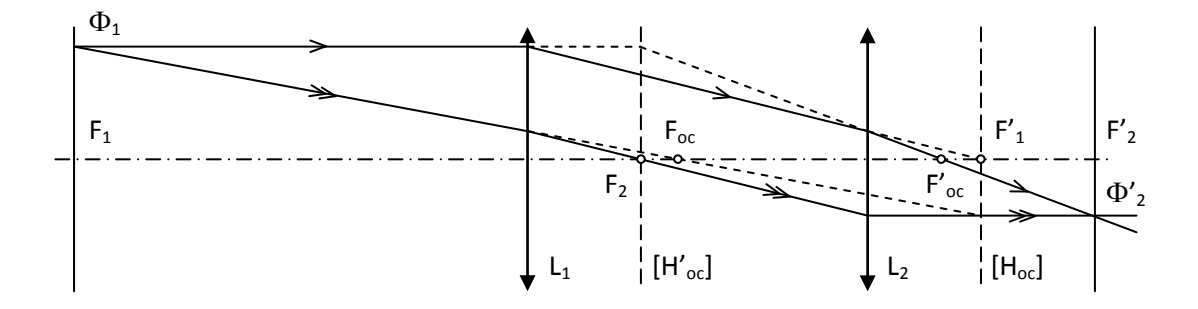

On constate que  $H_{oc}$  est en  $F'_{1}$  et  $H'_{oc}$ , en  $F_{2}$ .

3) 
$$
F_{oc} \xrightarrow{L_1} F_2 \xrightarrow{L_2} \infty
$$
  $\frac{1}{\overline{O_1F_{oc}}} = \frac{1}{\overline{O_1F_2}} - \frac{1}{f'_1} = \frac{1}{\overline{O_1O_2} + \overline{O_2F_2}} - \frac{1}{f'_1}$   
 $\frac{1}{\overline{O_1F_{oc}}} = \frac{1}{22,5-15} - \frac{1}{30} = \frac{3}{30} \overline{\overline{O_1F_{oc}}} = +10 \text{ mm}$ 

Comme  $F_{oc}$  est virtuel, car situé après  $L_1$ , l'oculaire est négatif.

4)  $\lfloor$  L'oculaire est achromatique  $\lfloor$  car :

1. les deux lentilles sont faites dans le même matériau – et ont donc même nombre d'Abbe – et

2.  $f'_1 + f'_2 = 4a + 2a = 6a = 2 \times 3a = 2e$ 

## **II- Étude de l'objectif**

5) Le grossissement commercial du microscope est égal au quotient de sa puissance intrinsèque par quatre dioptries. La puissance intrinsèque est donc :

 $P_i = G_c \times 4 \delta = 250 \times 4 \delta$  Pi = 1000  $\delta$ 

6) L'observateur emmétrope désaccommodé regarde l'image instrumentale à l'infini. Celle-ci est caractérisée par son diamètre apparent  $\theta'$ .

Les conjugués objets respectifs de cette image sont respectivement  $y_1$ , taille de l'image objective placée en A<sub>1</sub> (confondu avec F<sub>oc</sub>) et y, taille de l'objet placé en A (confondu avec  $\Phi$ ).

$$
Pi = \left| \frac{\theta'}{y} \right| = \left| \frac{\theta'}{y_1} \frac{y_1}{y} \right|
$$

L'oculaire est utilisé de façon intrinsèque, car l'image qu'il donne est à l'infini.

En fin de compte,  $|Pi = |g_v| \times Pi_{oc}$ 

7)  $|g_y| = \frac{11}{2000} = 20$ 50 1000 Pi  $g_v = \frac{Pi}{2}$ oc  $|y| = \frac{1}{2}$  =  $\frac{1000}{2}$  = 20 Comme le grandissement algébrique d'un objectif de microscope est toujours négatif,  $g_y = -20$ 

$$
g_y = \frac{-F_{ob} A_1}{f'_0} = \frac{-\Delta}{f'_0}
$$
  $f'_0 = \frac{-\Delta}{g_y} = \frac{-180}{-20}$   $\boxed{f'_0 = +9 \text{ mm}}$ 

8) La formule de conjugaison de Newton donne :  $\overline{F_0A} \times \overline{F_0A_1} = -f'_{0}^2$ 

et comme A est en 
$$
\Phi
$$
 et A<sub>1</sub> en F<sub>oc</sub>:  $\overline{F_0 \Phi} = \frac{-f'_0{}^2}{\Delta} = \frac{-9^2}{180}$   $\boxed{\overline{F_0 \Phi} = -0.45 \text{ mm}}$ 

### **III- Étude des champs**

9) La relation d'Abbe (ou relation des sinus) donne, pour un objectif aplanétique,

y sinu =  $y_1$  sinu<sub>1</sub>  $\cong$   $y_1$  tanu<sub>1</sub> car l'angle u<sub>1</sub> est toujours très petit.

u est le demi-angle d'ouverture du faisceau utile issu de A, dans l'espace objet ;  $u_1$  est le demi-angle d'ouverture du faisceau qui lui correspond dans l'espace de l'image objective.

En valeur absolue, 
$$
|y|ON = |y_1| \frac{R_{Do}}{\Delta}
$$
  $R_{Do} = \frac{\Delta \times ON}{|g_y|} = \frac{180 \times 0.6}{20} = 5.4$  mm

Le diamètre du diaphragme d'ouverture est donc  $\Box$   $\oslash$  Do = 10,8 mm

10)

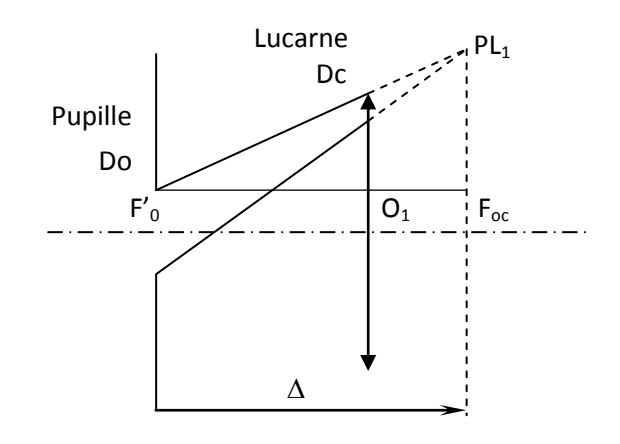

Le faisceau utile, à la limite du champ de pleine lumière dans l'espace image de l'objectif, a pour sommet PL<sub>1</sub> sur  $[F_{oc}]$ ; il s'appuie sur la pupille et tangente intérieurement la lucarne.

Si l'on considère les deux triangles rectangles semblables de la figure,

 $1 \text{F}_{\text{oc}}$ PL1  $-K$  D<sub>0</sub>  $-K$  D<sub>c</sub>  $-K$  D<sub>0</sub>  $O_1F$  $R_{\rm PL1} - R_{\rm Do}$   $R_{\rm Dc} - R$  $\Delta =\frac{R_{Dc} \Delta$  $\overline{a}$ 170 6,5  $180 - 10$  $12 - 5,5$ 180  $\frac{R_{PL1} - 5.5}{R_{PL1} - 5.5} = \frac{12 - 5.5}{R_{PL1} - 5.5}$  $\overline{a}$  $\frac{-5.5}{2} = \frac{12 - 5.5}{2} = \frac{6.5}{2}$  R<sub>PL1</sub> = 12,38 mm  $\boxed{\varnothing$ PL<sub>1</sub> = 24,8 mm

11) Pour éliminer le champ de contour, il faut placer un diaphragme dans le plan d'une image réelle. Ici, comme  $F_{oc}$  est virtuel,  $c'$ est en  $F_2$  réel qu'il faut placer le diaphragme.

Son diamètre est le produit du diamètre précédent par le grandissement entre  $F_{oc}$  et  $F_{2}$ .

$$
g_{y}(F_{oc}, F_{2}) = \frac{\overline{O_{1}F_{2}}}{\overline{O_{1}F_{oc}}} = \frac{\overline{O_{1}O_{2}} + \overline{O_{2}F_{2}}}{\overline{O_{1}F_{oc}}} = \frac{22,5 - 15}{10} = 0,75
$$
  
\n
$$
\emptyset PL_{2} = 0,75 \emptyset PL_{2} = 0,75 \times 24,76 \quad \boxed{\emptyset PL_{2} = 18,6 \text{ mm}}
$$

12) Voir dernière page.

#### **Partie B – Utilisations de l'instrument**

13) Dans l'espace objet du microscope,

• la limite de résolution due à la diffraction est  $LS_{diff} = \frac{1,22\pi}{1,22\pi} = \frac{1,22\pi}{1,22\pi} = 0,56 \,\mu m$  $2 \times 0,6$  $1,22 \times 0,55$ 2ON  $LS_{\text{diff}} = \frac{1,22\lambda}{1,22 \times 0.55} = 0.56 \,\mu$  $\times$  $=\frac{1,22\lambda}{\lambda}=\frac{1,22\times}{\lambda}$ 

• la limite de résolution due à l'œil est

$$
LS_{\text{oeil}} = \frac{\theta' \lim}{\text{Pi}} = \frac{3 \times 10^{-4}}{1000} \text{ m} \quad \text{soit } 0,30 \mu \text{m}
$$

On retiendra le plus grand des deux résultats :  $\vert$  LS = 0,56  $\mu$ m

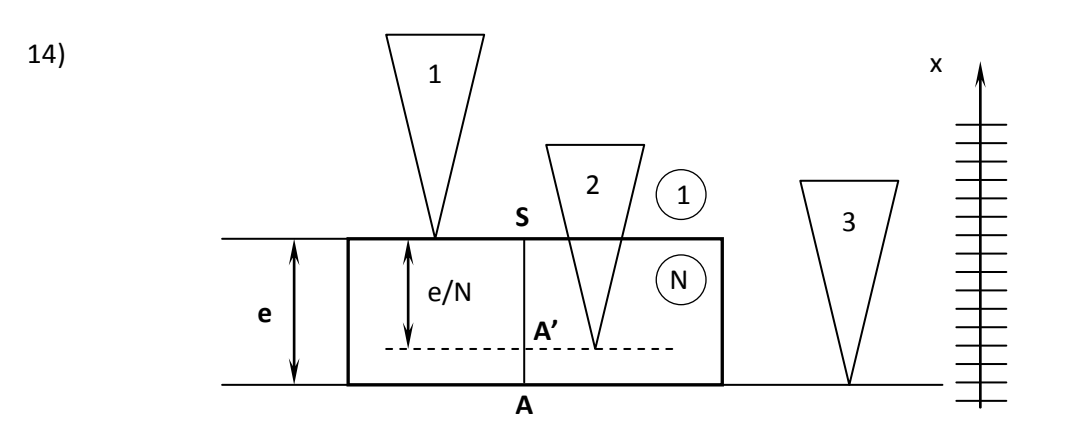

Le deuxième pointé revient à effectuer la mise au point du microscope sur l'image du second dioptre de la lame par rapport au premier.

Une simple relation de conjugaison donne : 1/SA' = N/SA, soit SA' = SA/N = e/N.

On a donc :  $x_1 - x_3 = e = 18,342 - 16,302 = 2,040$  mm et  $x_1 - x_2 = e/N = 18,342 - 17,008 = 1,334$  mm  $N = e/1,334 = 2,040/1,334 = 1,529$ En résumé  $|e = 2,040$  mm et N = 1,529

# **Partie C – Traitement des surfaces optiques**

## **I- Choix de l'indice**

15) 
$$
\boxed{r_1 = \frac{n_c - 1}{n_c + 1}} \quad \boxed{r_2 = \frac{n - n_c}{n + n_c}}
$$

16) 
$$
\frac{n_c - 1}{n_c + 1} = \frac{n - n_c}{n + n_c} \Rightarrow (n_c - 1)(n + n_c) = (n_c + 1)(n - n_c)
$$

Après développement, et simplification, on obtient :  $n_c = \sqrt{n}$ 

Application numérique :  $n = 1.52 \rightarrow \sqrt{n_c = 1.233}$ 

17) L'indice de la cryolithe étant différent de l'indice calculé, l'antireflet ne sera pas « parfait » ; il présentera un reflet résiduel coloré d'autant plus grand que l'écart d'indice  $|n_c$ (théorique) – n<sub>c</sub>(réel)| sera grand. Le traitement multicouche sera nécessaire pour réduire le plus possible ce reflet.

# **II- Détermination de l'épaisseur**

18) La différence de chemin optique, ou différence de marche, est  $\sqrt{\delta} = 2n_c e$ 

19) La couche sera antireflet quand les deux ondes réfléchies seront en opposition de phase. Elles donneront alors des interférences destructives.  $\delta = (2k + 1)\lambda / 2$  où k est un nombre entier.

20) L'épaisseur minimale est obtenue pour k = 0.

$$
2n_c e = \lambda/2
$$
  $\rightarrow$   $e = \frac{\lambda}{4n_c}$   $e = \frac{550}{4 \times 1,35}$   $\boxed{e = 102 \text{ nm}}$ 

# **III- Efficacité de l'antireflet**

21) 
$$
R_V = \left(\frac{n-1}{n+1}\right)^2 = \left(\frac{1,52-1}{1,52+1}\right)^2
$$
  $R_V = 0.0426$ 

22)  $T = (1 - R_v)^6$ , car il y a 3 lentilles, et donc 6 dioptres  $T = 77\%$ 

23) 
$$
R = \left(\frac{n - n_c^2}{n + n_c^2}\right)^2 = \left(\frac{1.52 - 1.35^2}{1.52 + 1.35^2}\right)^2 \qquad R = 0.0082
$$

24) 
$$
T = (1 - R_v)^6
$$

25) Le traitement antireflet permet d'augmenter le facteur de transmission d'environ 20%.

De plus, la réduction des reflets internes contribue à diminuer considérablement les images parasites, ainsi que le voile de diffusion qui dégrade le contraste de l'image.

 $T = 95 %$ 

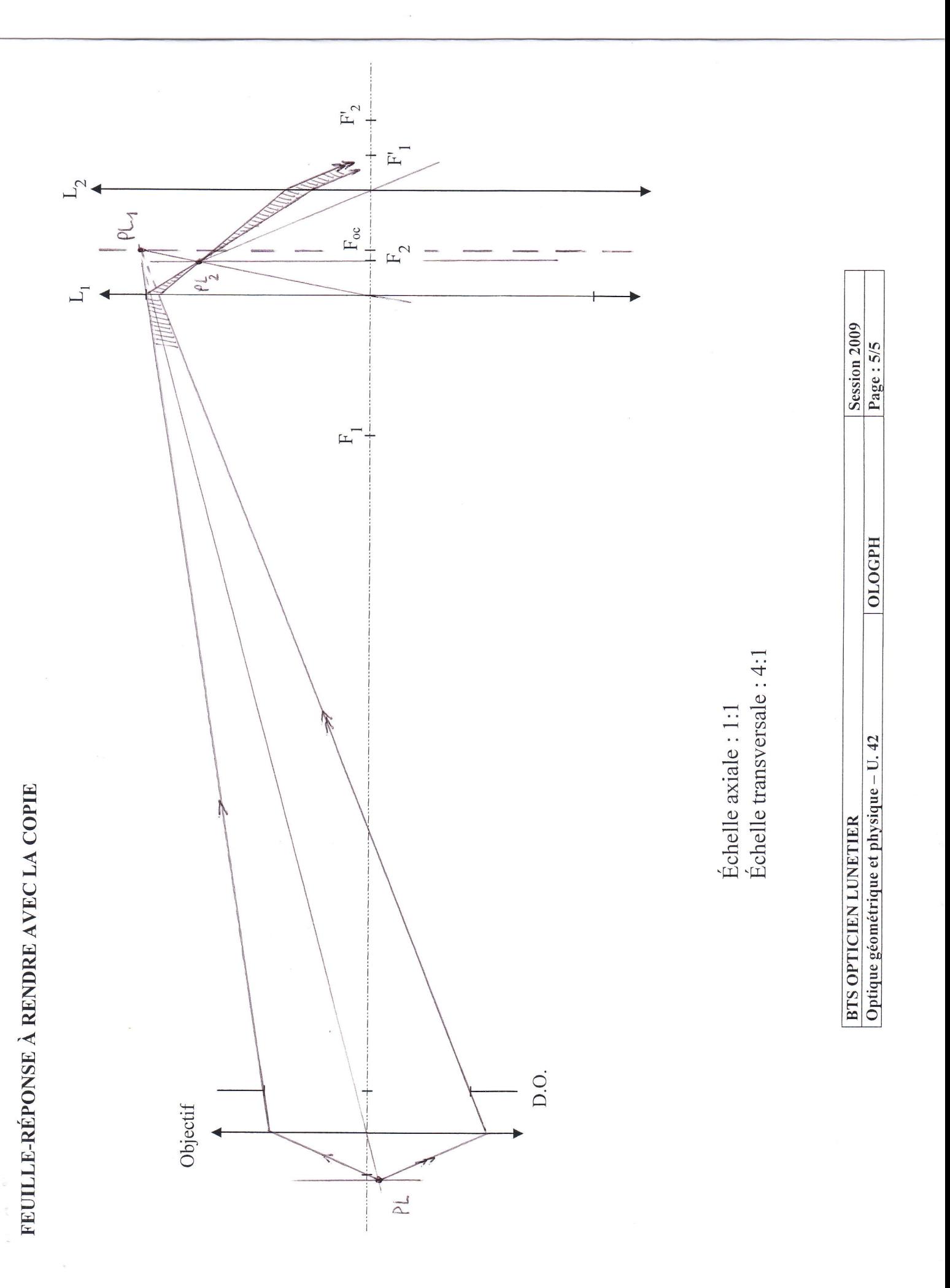